# End System Multicast: Implementation & Simulation

#### Wen Jin School of Computing

# Project Target

■ End system multicast protocol design

**n** Prototype implementation

■ System Simulation using NS-2

# Road Map

- Background & Motivation
- End System Multicast Protocol Design
- **n** Prototype Implementation
- **NS-2 Simulation**
- <sup>n</sup> Conclusion
- <sup>n</sup> Reference

#### **What is IP Multicast?**

**n** Enables one copy of the same data send to multiple computers simultaneously

**n** Group address is used

#### **Why use Multicast?**

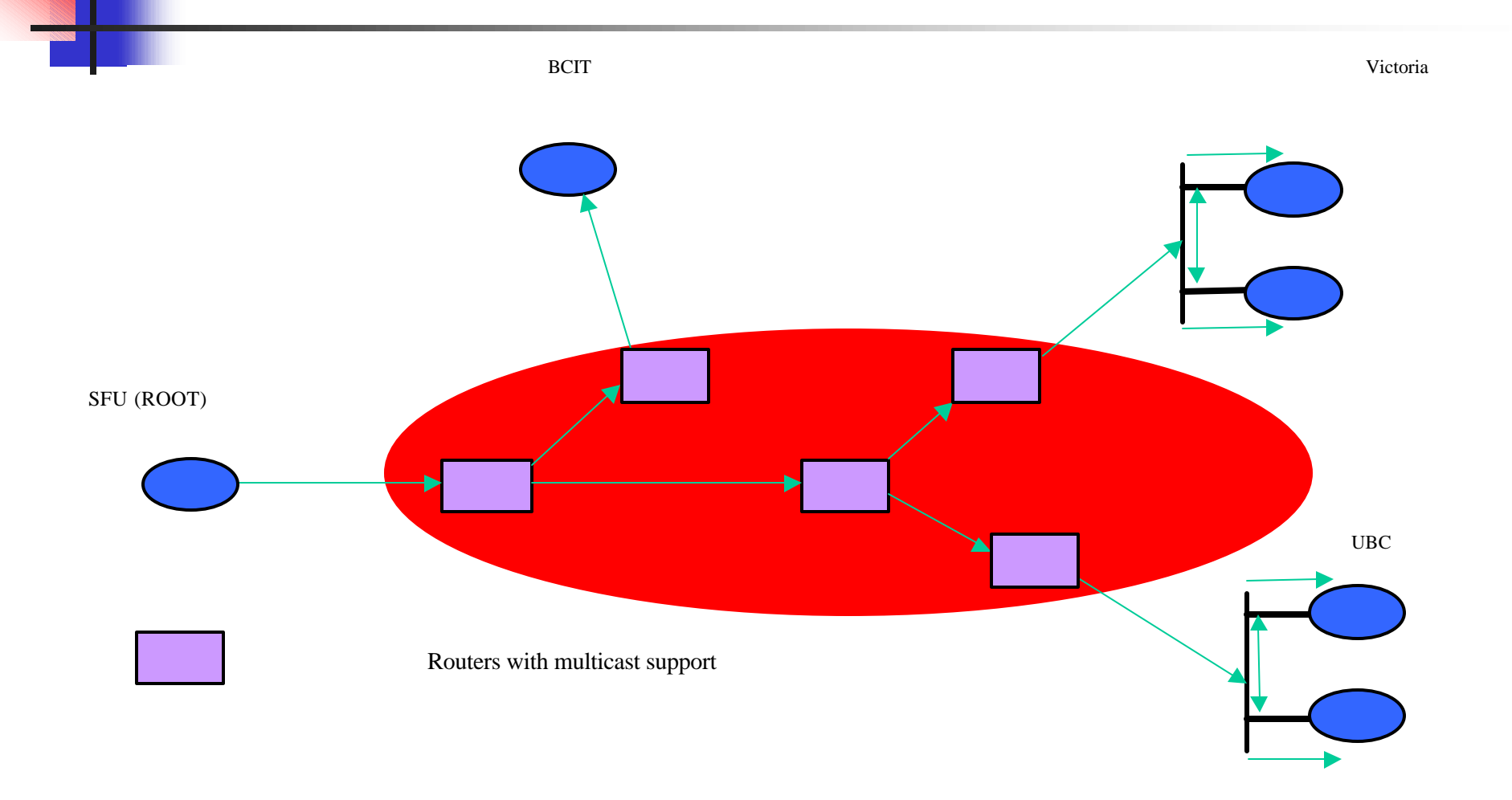

#### **Significant bandwidth savings !**

# Disadvantage?

**n** Need commercial routers supporting multicast protocol

**n** Prevent multicast service fully applying in internet application

#### **What can we do?**

- Try to explore an alternative architecture!
- Building a system on top of the unicast services with multicast functionalities!

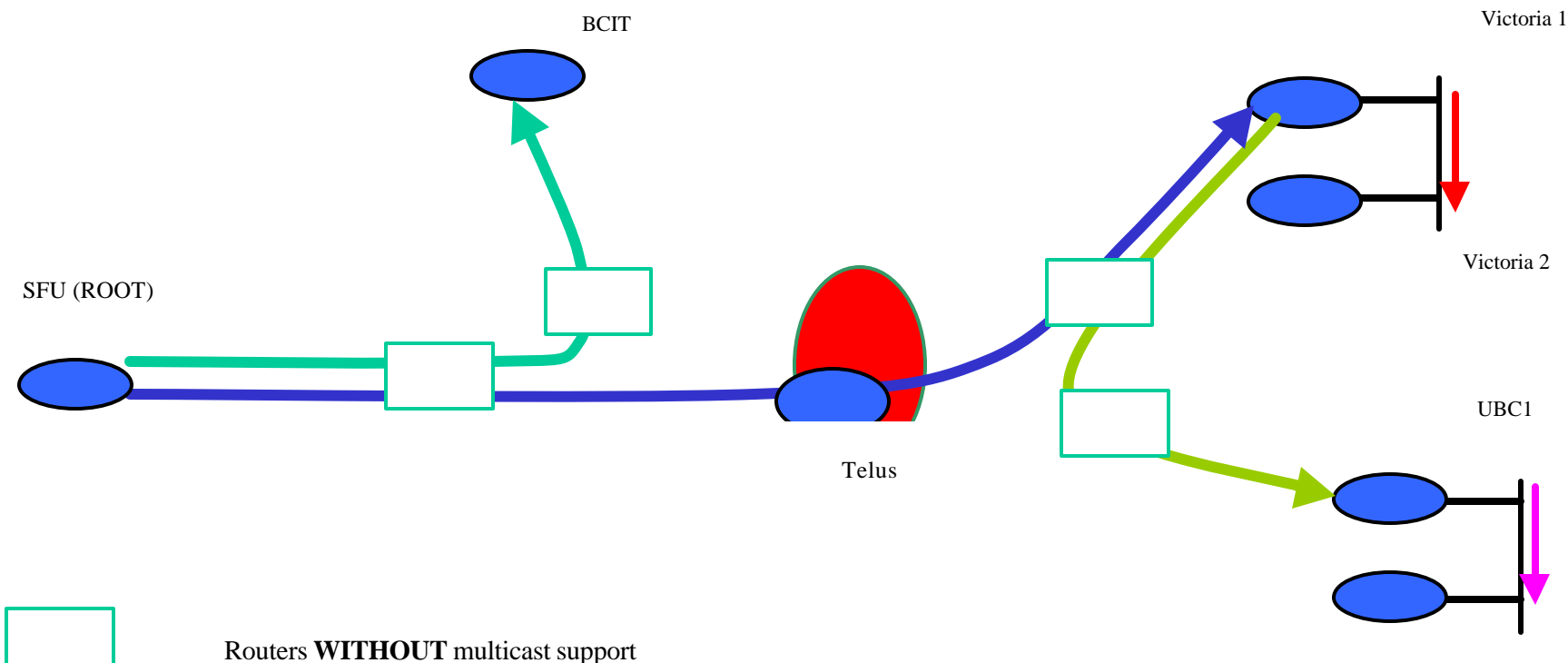

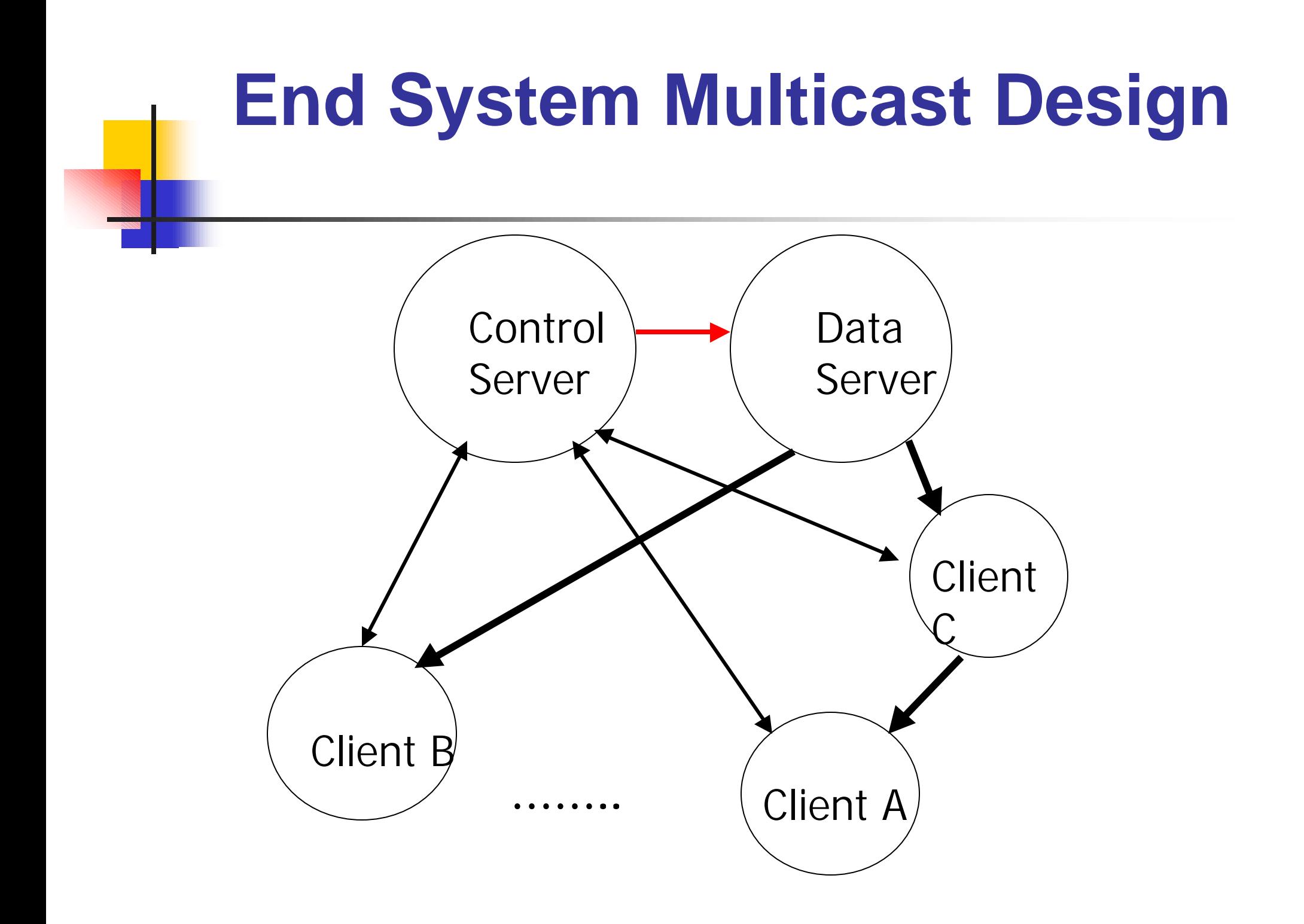

# Leaving and Join Sequence

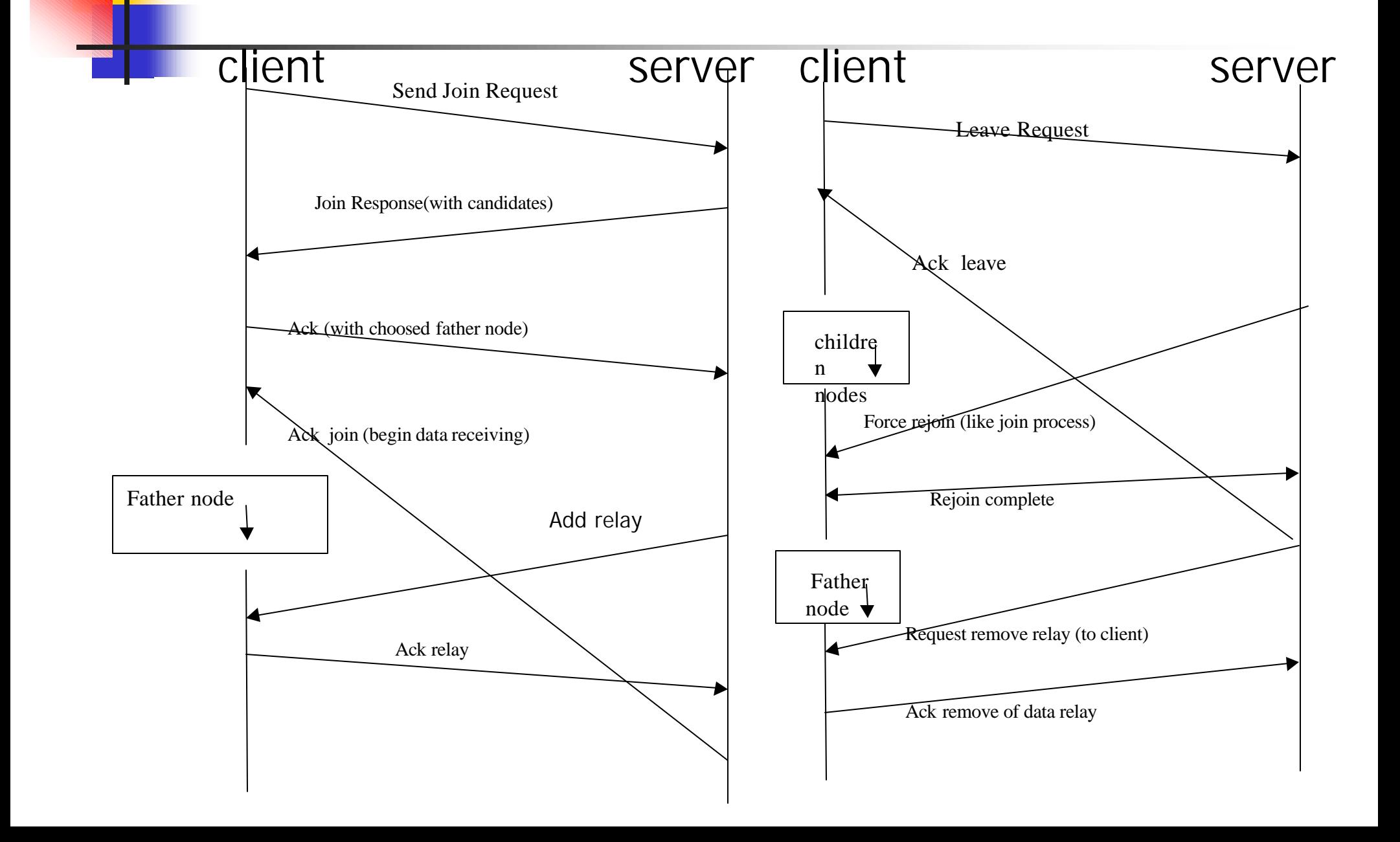

#### **Protocol State Machine**

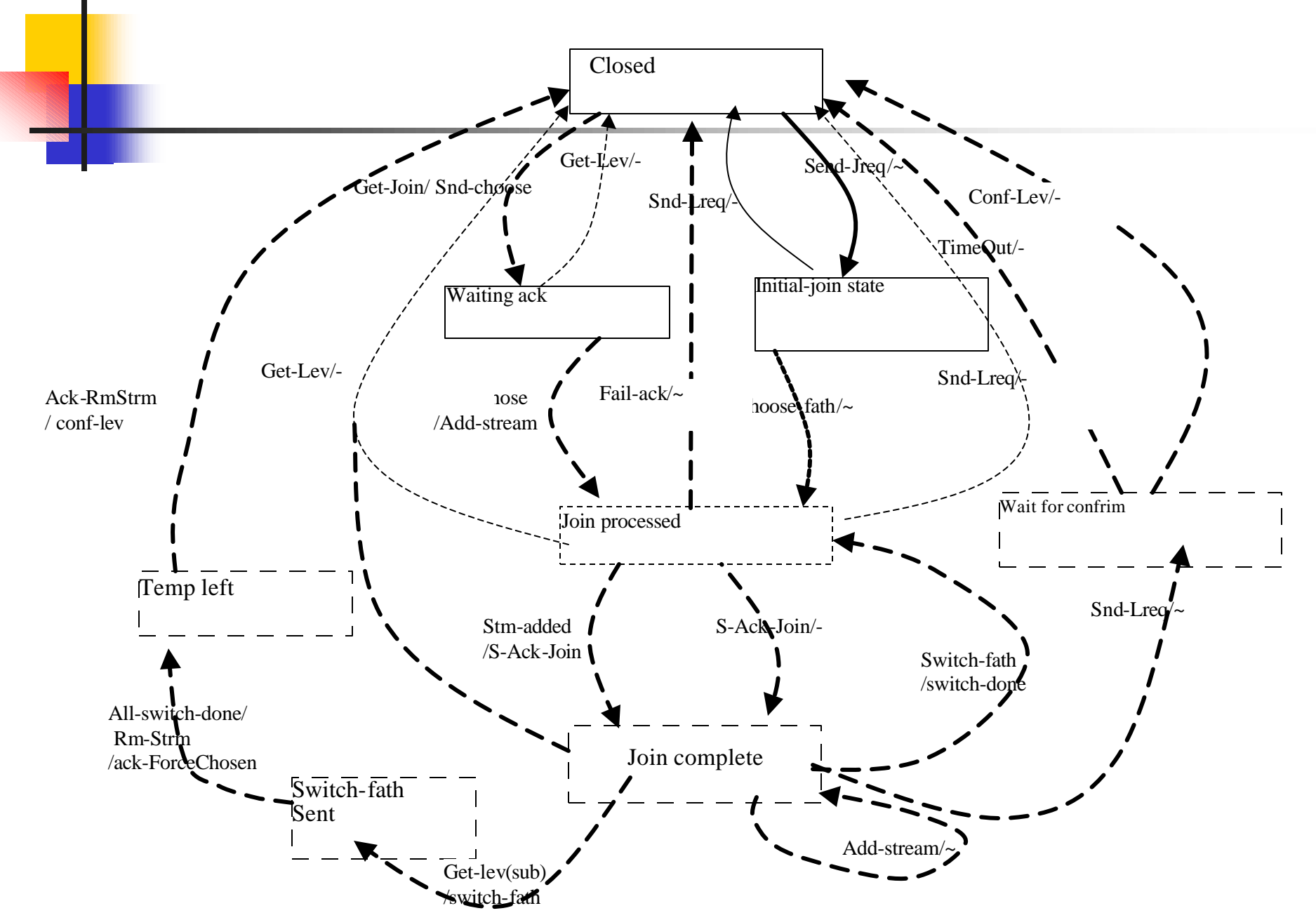

## **End System Multicast Implementation & Simulation**

- Stand alone Implementation
	- **-**To demonstrate the end system multicasting function, video streaming is used as the data source to show that each relay and leaf nodes in the tree structure receiving and play the same video image at the same time

 $-Java, C++$ 

# **Application Protocol Simulation using TcpApp in NS-2**

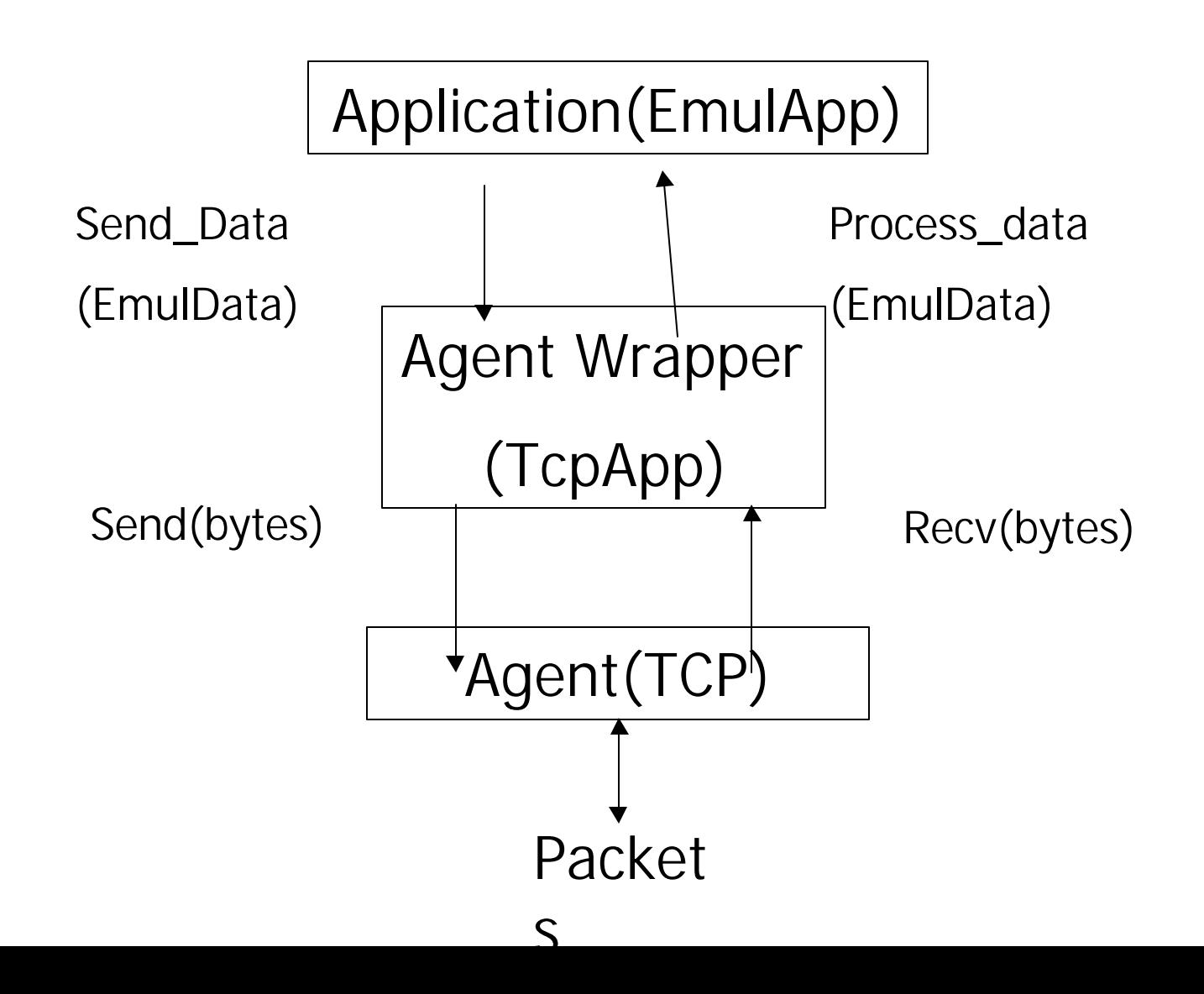

# **Class Hierarchy of End System Multicast Application Protocol**

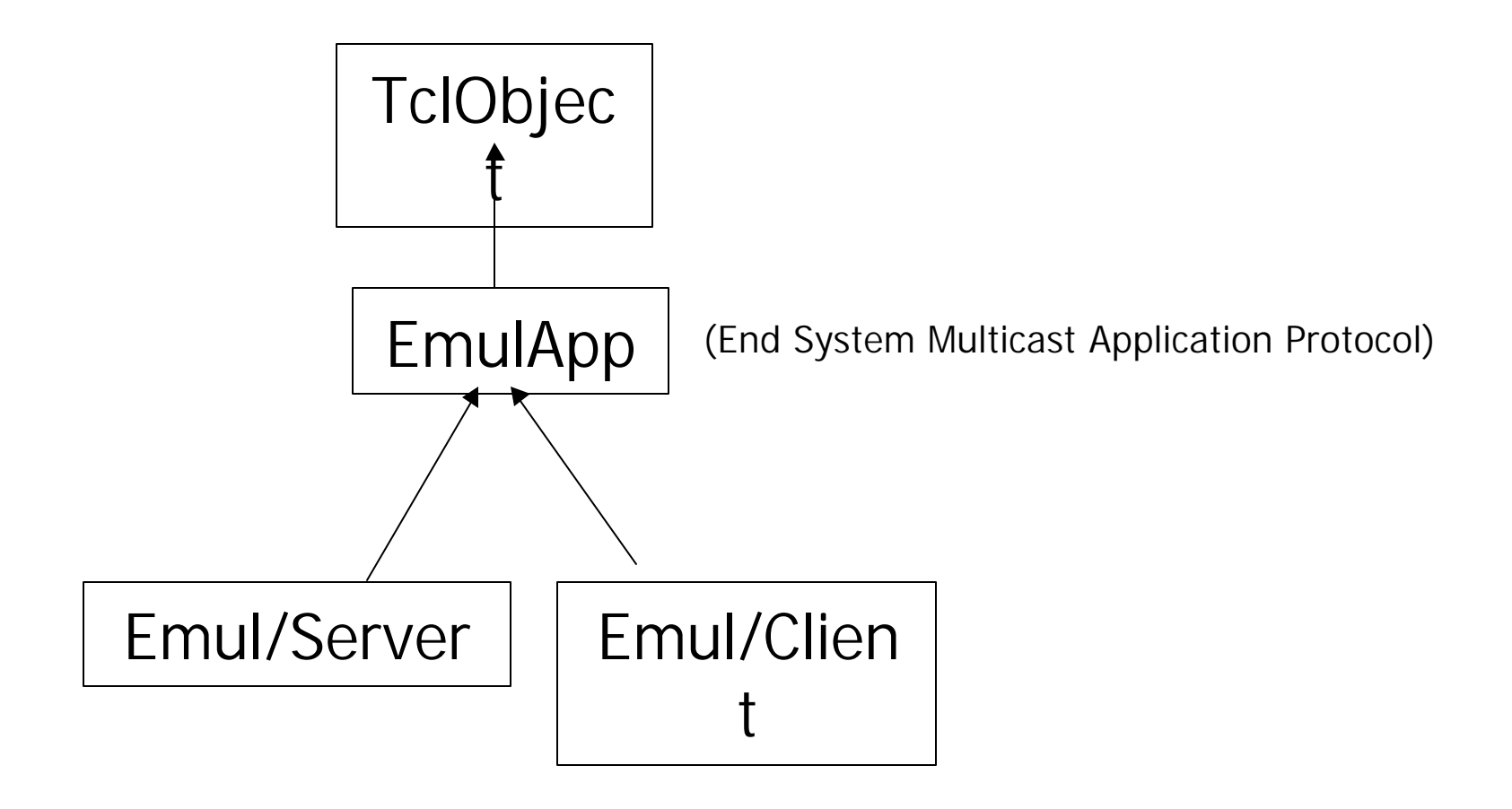

# **Hierarchy of classes related to EmulApp data handing**

■ Hierarchy of classes relate to EmulApp data handling

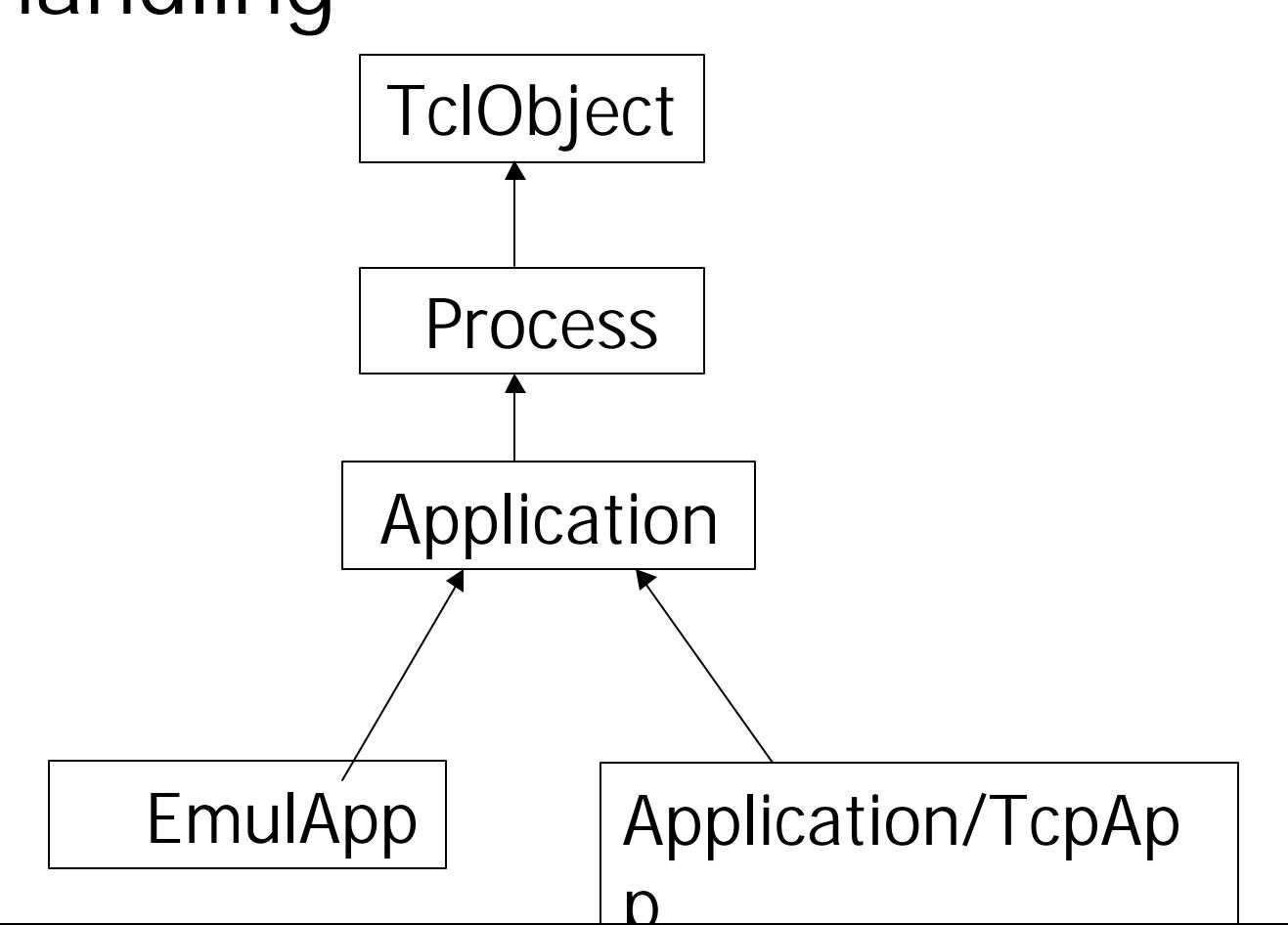

## **Joining process simulation in NS-2**

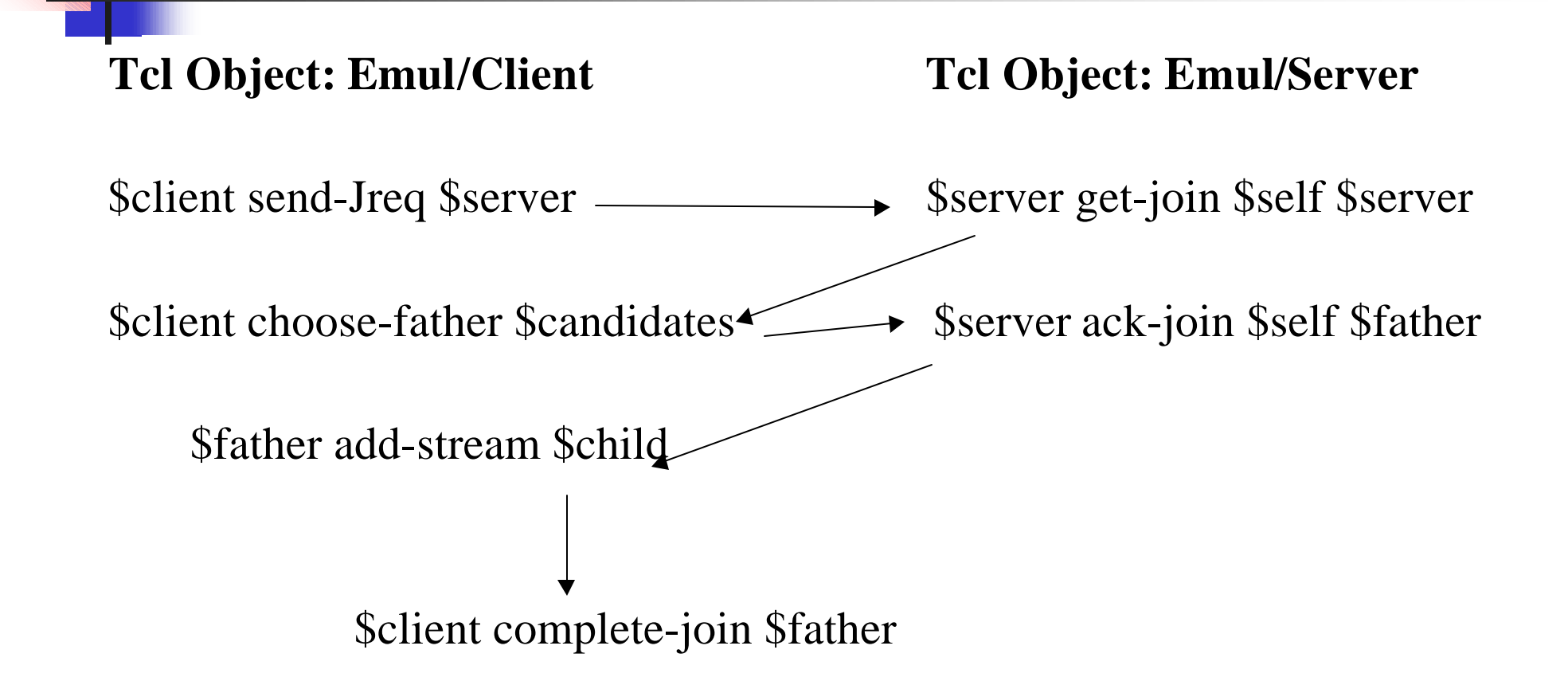

#### **Leaving Process Simulation in NS-2**

 **Tcl Object: Emul/Client Tcl Object: Emul/Server**

\$client send-Lreq \$server **\$**server \$server get-leave \$self \$server \$client switch-father \$father \$server ack-leave \$self \$father \$father remove-stream \$child \$client complete-leave \$father

# **Connection Allocation Process in NS-2**

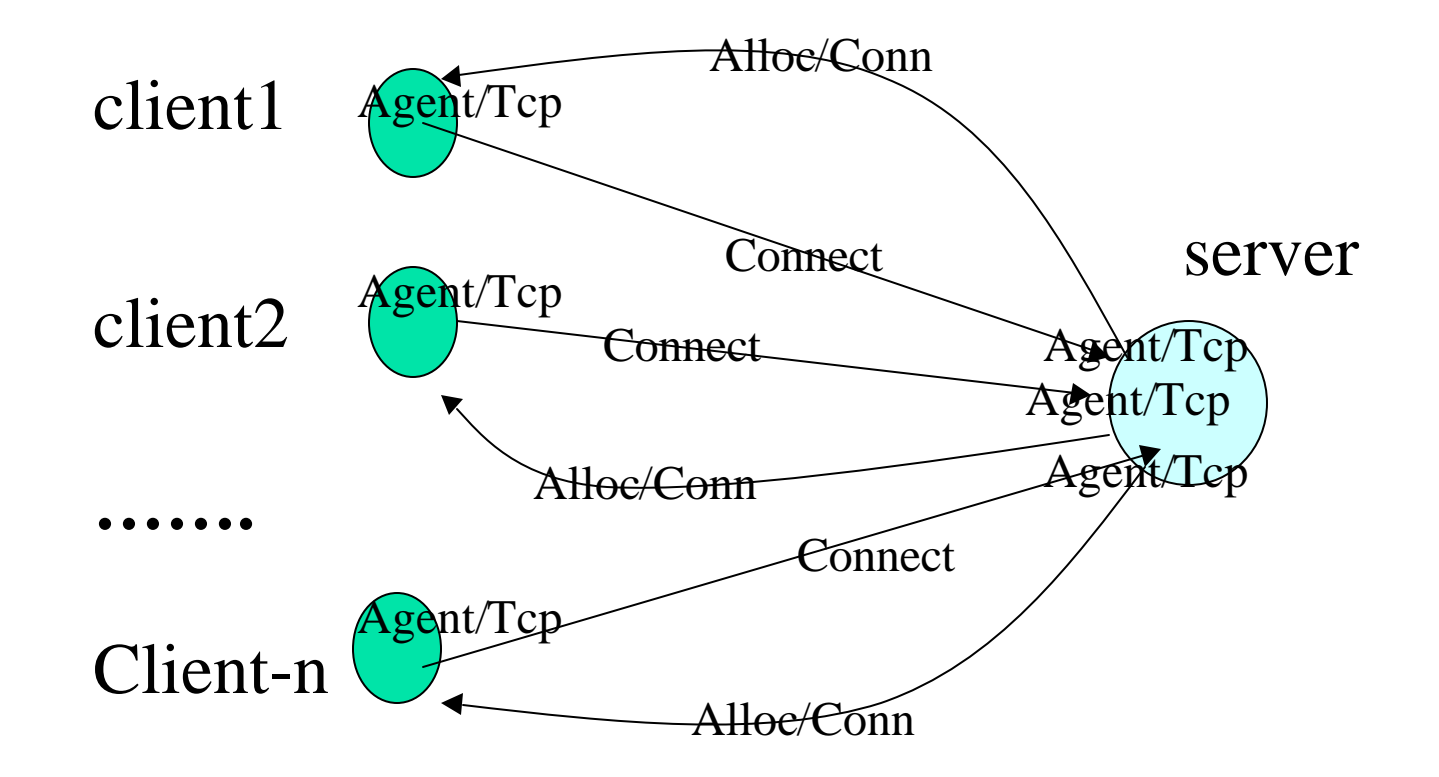

# **Simulation Topology in NS-2**

8 nodes 50 nodes

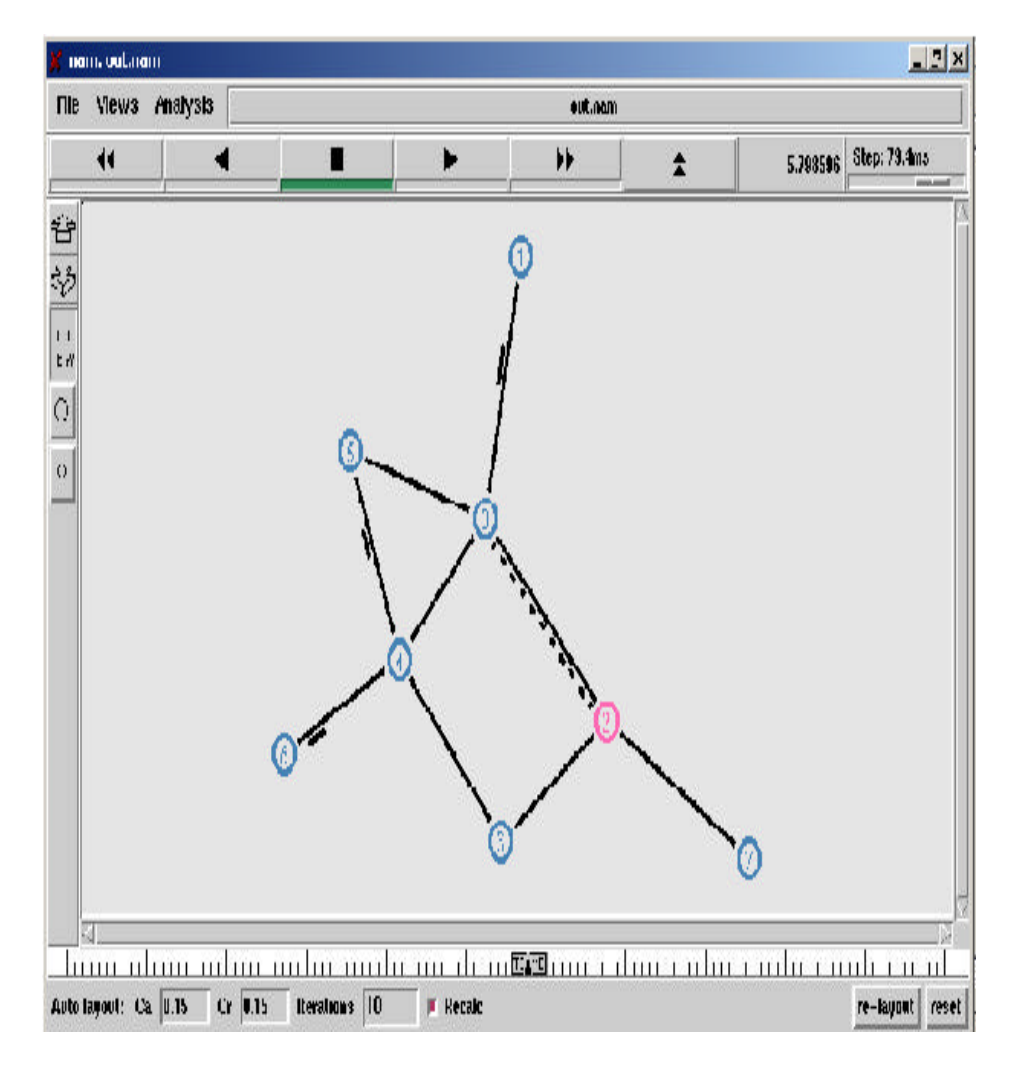

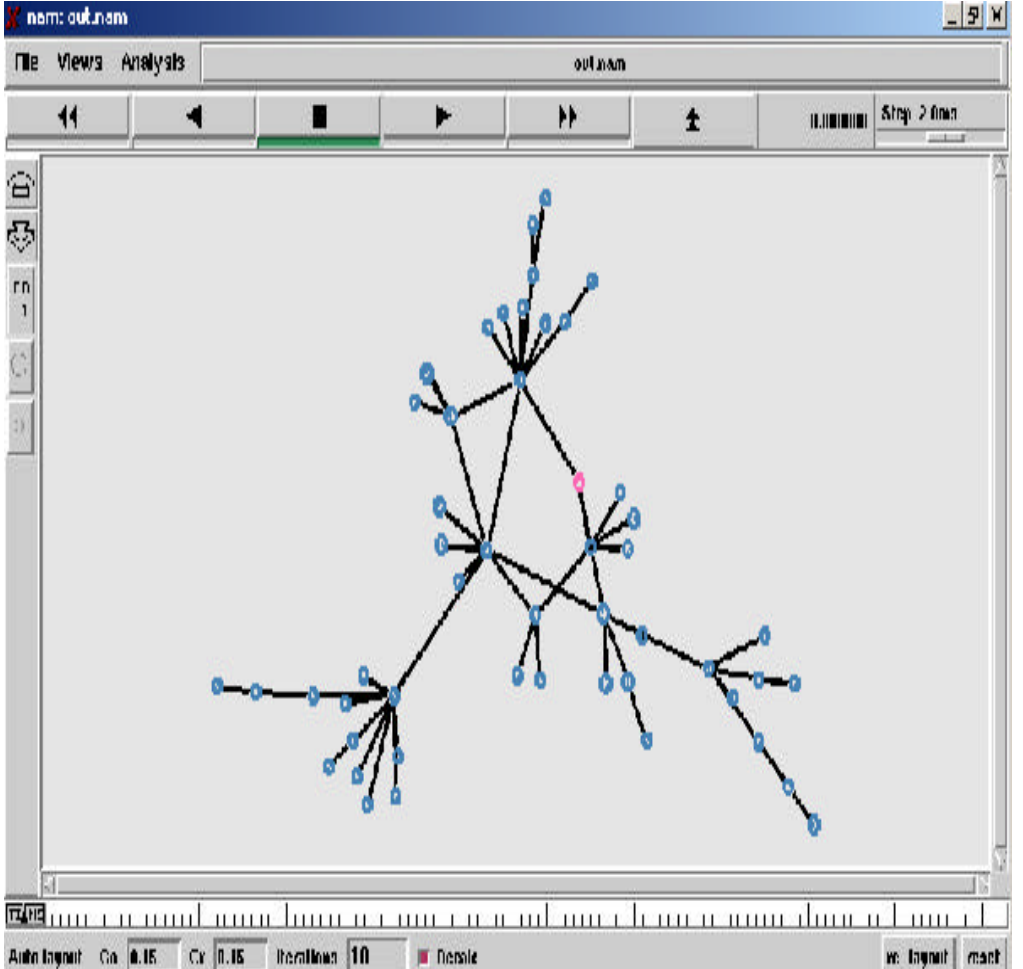

## **Delay time for different bandwidth simulation in each link**

Top(n): topology with n nodes. Time: seconds

Packet size: 500bytes, burst time: 1 sec., idle time: 0.5sec. Traffic rate: 2Mb/sec

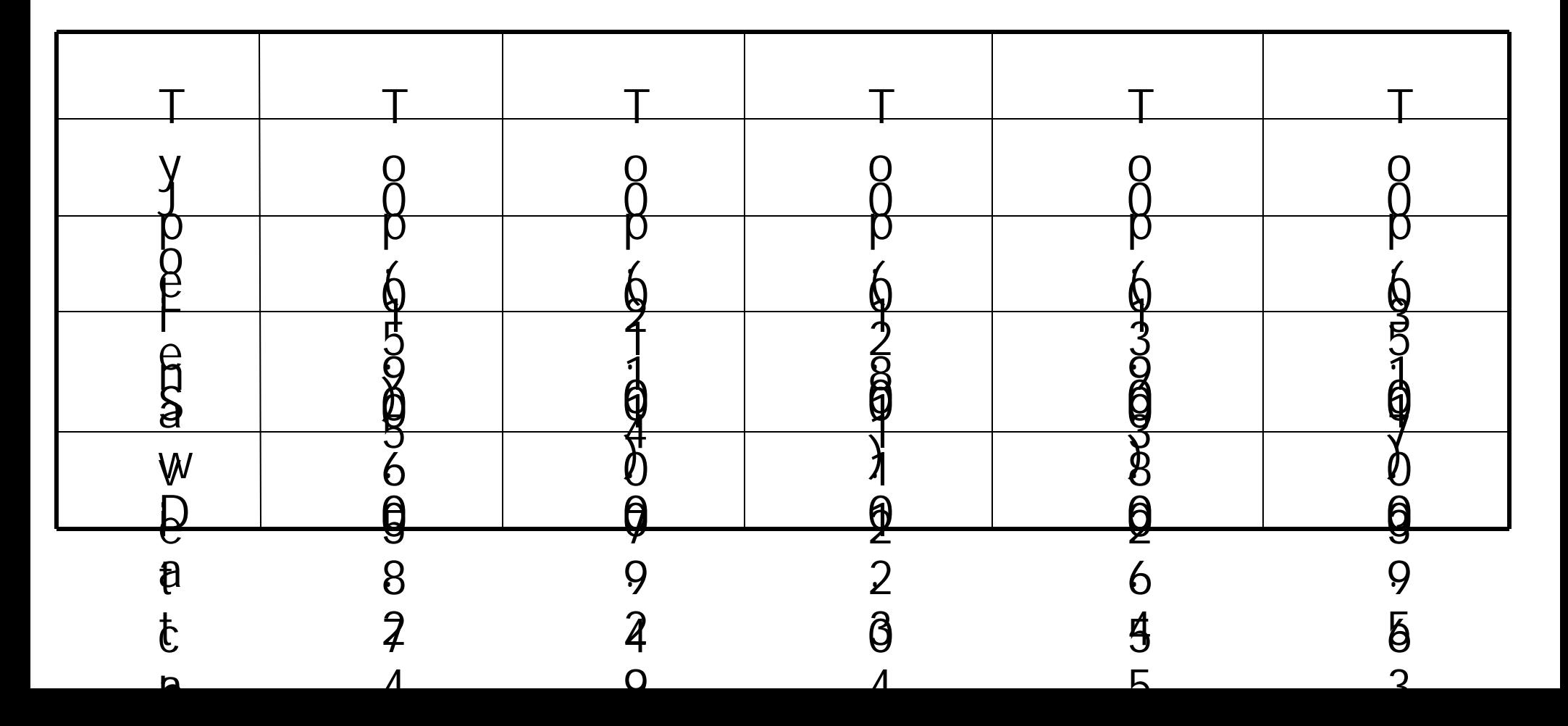

#### **Time Delay and Flow Rate**

#### **Sample Results of Time Delay and Flow Rate**

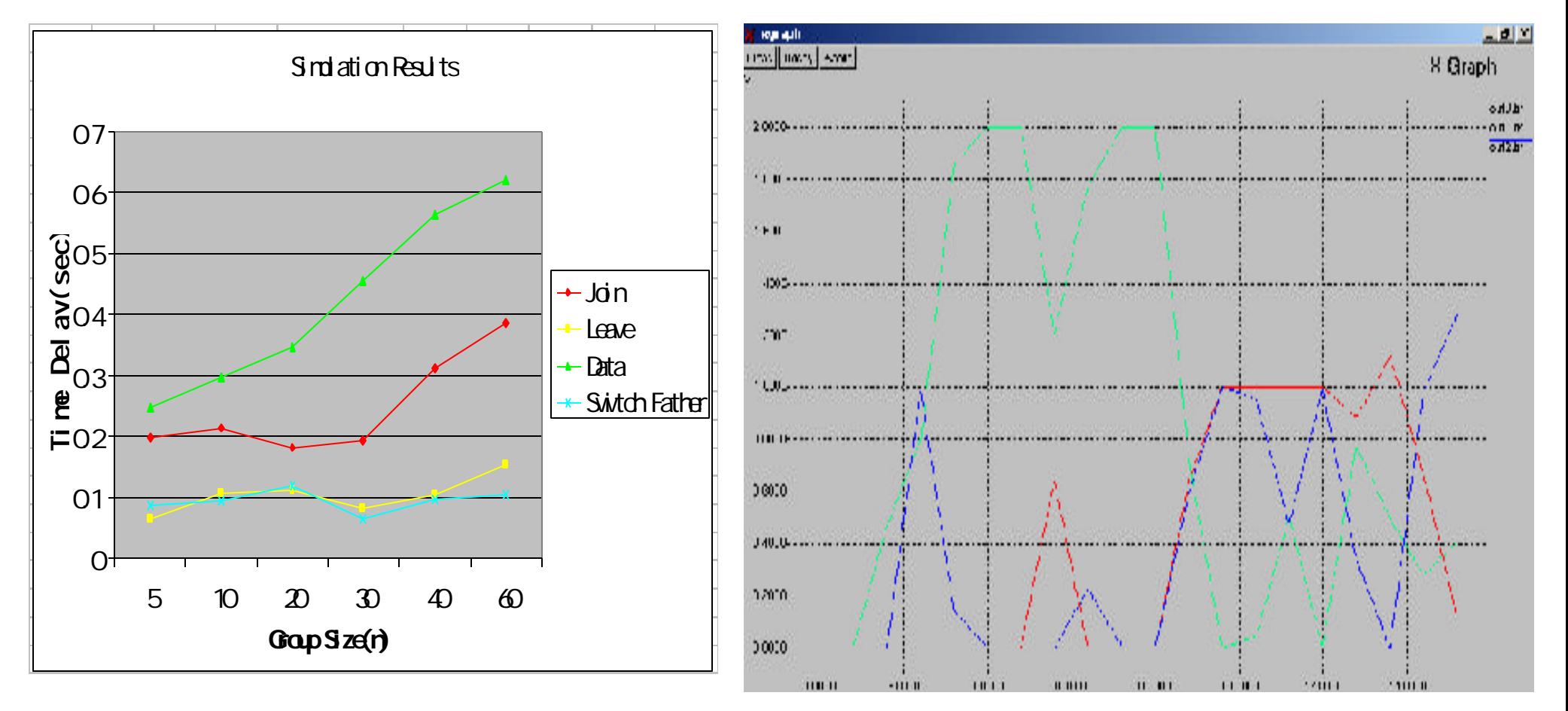

MB/secs

running time (sec)

#### Conclusion

- End system multicast is feasible, especially for sparse, medium size groups
- n This Simulation can be contributed to NS-2 as an application protocol
- <sup>n</sup> Further work can extend to distributed control system and dynamic topology

#### Reference

- [1] S. Deering. "Multicast routing in internetworks and extended lans." In proceedings of the ACM SIGCOMM 88, pages 55-64, Stanford, CA, Aug. 1988.
- [2] E. Bommaiah, A. McAuley, R.Talpade, and M. Liu. "Yallcast: Extending the internet multicast architecture." Technique report, Sept.1999, http://www.yallcast.com
- [3] J. Liebeherr and B.S. Sethi. "A scalabe control topology for multicast communications." In proceedings of IEEE Infocom, April 1998
- <sup>n</sup> [4] Y.H.Chu, S.G.Rao, and H.Zhang, "A Case for End System Multicast.", In proceedings of ACM Sigmetrics, Santa Clara, CA, June 2000
- [5]H. Schulzrinne, V. Kumar. "Frequently Asked Questions (FAQ) on the Multicast
- [6]Backbone (MBONE)." http://www.cs.columbia.edu/~hgs/internet/mbonefaq.html

# Thank you!